# **como apostar em futebol virtual bet365**

- 1. como apostar em futebol virtual bet365
- 2. como apostar em futebol virtual bet365 :shark 1xbet
- 3. como apostar em futebol virtual bet365 :foguetinho da betano

### **como apostar em futebol virtual bet365**

#### Resumo:

**como apostar em futebol virtual bet365 : Inscreva-se em mka.arq.br e alcance a grandeza nas apostas! Ganhe um bônus de campeão e comece a vencer!**  contente:

# **As Melhores Casas de Aposta, em como apostar em futebol virtual bet365 Santana. Parnaíba**

No Brasil, esportes e apostas sempre foram uma paixão nacional. Com a legalização das casas de probabilidade? tornou-se mais fácil para os brasileiros desfrutarem desse hobby em como apostar em futebol virtual bet365 forma segura E responsável! Nesta postagem também vamos explorar as melhores casadepostaesem como apostar em futebol virtual bet365 Santana De Parnaíba - Uma cidade vibrante que com{ k 0| constante crescimento na região metropolitana da São Paulo.

**Escolha de Casas De Aposta, em como apostar em futebol virtual bet365 Santana. Parnaíba** Existem várias opções de casasde apostas em como apostar em futebol virtual bet365 Santana, cada uma com suas próprias vantagens e arntagens. Algumas das possibilidades mais populares incluem:

- **Bet365:**Com uma ampla variedade de mercados esportivos e um site intuitivo, Bet365 é a ótima opção para quem deseja realizar aposta. em como apostar em futebol virtual bet365 eventos nacionais ou internacionais! Eles também oferecem excelenteS probabilidadem com promoções regulares.
- **Rivalo:**Rivalo é outra ótima escolha, especialmente para quem gosta de apostas ao vivo. Eles têm uma interfacede usuário amigável e oferecem streaming do Vivo Para muitos eventos esportivos.
- **Dafabet:**Dafabet é uma casa de apostas confiável com como apostar em futebol virtual bet365 forte ênfase em como apostar em futebol virtual bet365 jogos do casseino além, probabilidadeS esportiva. Eles têm ótima também promoções e um programade fidelidade generoso.

#### **Conclusão**

Independentemente da como apostar em futebol virtual bet365 escolha, é importante lembrar que as apostas devem ser responsáveis e divertida. Sempre estabeleça limites claro os E nunca aposte dinheiro com não possa permitir-se perder! Com das melhores casas de probabilidade em como apostar em futebol virtual bet365 Santana De Parnaíba o pode desfrutar plenamente desse passatempo popularem{ k 0| um ambiente seguroe regulamentado.

**Nota:**Leia sempre os termos e condições antes de se inscrever em como apostar em futebol virtual bet365 qualquer casade apostas, verifique Se há alguma restrição relacionada à moeda ou ao país.

#### **Valores em como apostar em futebol virtual bet365 Real Brasileiro (R\$):**

É importante lembrar que, ao discutir valores monetários neste artigo. estamos nos referindo do Real Brasileiro (R\$). Isso é fundamental ter em como apostar em futebol virtual bet365 mente quando estabelecer limites de aposta a e avaliar as ofertaes ou promoções das diferentes casasde apostas.

#### **Apostas EsportivaS em como apostar em futebol virtual bet365 Santana de Parnaíba:**

As apostas esportiva, são uma forma popular de se envolver com o mundo dos esportes enquanto Se diverte e. potencialmente até ganha algum dinheiro! Com as melhores casasdeposta a em como apostar em futebol virtual bet365 Santana De Parnaíba você pode aproveitar ao máximo essa experiência – independentemente do seu nível ou conhecimentoou experiência.

#### **Casas de Aposta, em como apostar em futebol virtual bet365 Santana De Parnaíba:**

As casas de apostas em como apostar em futebol virtual bet365 Santana, Parnaíba oferecem uma variedade que opções para probabilidadeS. desde jogos esportivo a até eventos especiais e muito mais! Essas plataformas são regulamentadas é seguram; o mesmo significa: você pode se sentir à vontade ao realizar suas jogada? online.

É Possível Processar A Bet365? Todo o Que Você Precisa Saber

Muitos usuários de serviços de apostas esportivas online às vezes se questionam: é possível processar a bet365? A resposta curta é sim, é possível, mas há algumas coisas que você deve saber antes.

Primeiramente, é importante ressaltar que, de acordo com os Termos e Condições da {nn}, qualquer saldo negativo em como apostar em futebol virtual bet365 como apostar em futebol virtual bet365 conta será imediatamente devido e pagável à empresa. Além disso, como apostar em futebol virtual bet365 conta não será fechada até que a dívida seja paga em como apostar em futebol virtual bet365 como apostar em futebol virtual bet365 totalidade.

No entanto, é importante notar que, se você estiver vencendo muito frequentemente, é possível que como apostar em futebol virtual bet365 conta seja restringida.

Isso ocorre porque, como qualquer outro negócio, as casas de apostas desejam lucrar, em como apostar em futebol virtual bet365 vez de perder.

Quando suas atividades de apostas se tornarem consistentemente bem-sucedidas, as casas de aposta, podem decidir restringir como apostar em futebol virtual bet365 conta para minimizar suas perdas.

Portanto, se você encontrar como apostar em futebol virtual bet365 conta restrita, é importante procurar as razões pelas quais isso acontece.

Em alguns casos, pode haver alguma atividade suspeita em como apostar em futebol virtual bet365 como apostar em futebol virtual bet365 conta que precise ser investigada. Noutros casos, como apostar em futebol virtual bet365 conta simplesmente pode ter sido restrita sem motivos claros.

Nesses casos, é recomendável entrar em como apostar em futebol virtual bet365 contato com o suporte ao cliente da casa de apostas para obter esclarecimentos.

Como Processar A Bet365

Se você ainda estiver considerando processar a bet365, o processo é relativamente simples. Faça login em como apostar em futebol virtual bet365 como apostar em futebol virtual bet365 conta;

Dirija-se à seção "Minha Conta";

Selecione "Retirar";

Escolha como apostar em futebol virtual bet365 opção de retirada preferida;

Insira o valor desejado e conclua a transação.

Em geral, é recomendável retirar suas vencimentos regularmente para manter seus fundos seguros e evitar quaisquer issues com como apostar em futebol virtual bet365 conta. Além disso, lembre-se de que é importante manter atualizado seu método de pagamento preferido para evitar quaisquer atrasos ou problemas durante o processo de retirada. Conclusão

Em resumo, processar a bet365 é possível, mas é importante lembrar de alguns fatores importantes.

É essencial manter-se ciente dos termos e condições da empresa, especialmente quanto às regras de saques e aos motivos pelos quais como apostar em futebol virtual bet365 conta pode ser restringida.

Além disso, é crucial manter seus métodos de pagamento atualizados e retirar suas vencimentos regularmente

para

manter seus fundos seguros e facilitar o processo de retirada.

# **como apostar em futebol virtual bet365 :shark 1xbet**

A Bet365 é uma famosa plataforma de apostas esportivas online que oferece diversas formas de depósito e saque de dinheiro. Este artigo focará em como apostar em futebol virtual bet365 como depositar e sacar dinheiro na Bet365 usando o Banco Inter, uma das opções mais convenientes e populares no Brasil.

Depósito de dinheiro na Bet365 via Banco Inter

Para depositar dinheiro na Bet365 via Banco Inter, siga as etapas abaixo:

Faça login em como apostar em futebol virtual bet365 como apostar em futebol virtual bet365 conta na Bet365;

No canto superior, acesse como apostar em futebol virtual bet365 área pessoal;

Download the betting app today and find out why it's Never Ordinary at bet365. Bet on a

wide range of In-Play and pre-match sports including the Premier League, Champions League, NFL and Horse Racing including King George VI Chase.

bet365 customers can enjoy

# **como apostar em futebol virtual bet365 :foguetinho da betano**

# **Relato: Mi experiencia con los frenos tradicionales en lugar de alineadores invisibles**

Después de que la empresa de alineadores de ortodoncia de moda, SmileDirectClub, quebrol el otoño pasado, me pregunté si el mundo se estaba cansando de los brackets de diseño. Mi interés era más que profesional: en ese momento, me estaba preparando para hacerme colocar brackets tanto en la mandíbula superior como inferior y, a diferencia de todas las demás personas adultas que conocía, había decidido usar los llamativos carriles metálicos que apenas había visto desde la escuela en lugar de alineadores invisibles.

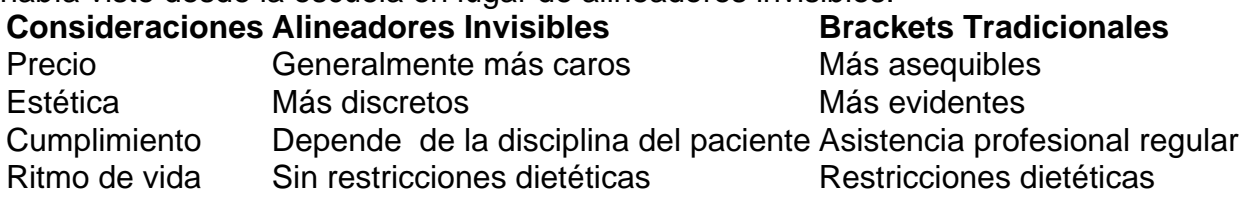

Debo decir que anteriormente ya había intentado con los alineadores Invisalign y, sin negarlo, no fui un paciente ejemplar. Frustrada por tener que quitarme los alineadores cada vez que tomaba un sorbo de té, sólo duré un mes. Creo que el éxito de un tratamiento tan costoso debe estar en manos de los expertos y no depender de mi propia diligencia y voluntad. Siempre que alguien que conocía veía que se agregaban tres meses más casualmente al plan de tratamiento, se les decía (con toda la razón, supongo) que era culpa suya por no usar los alineadores el tiempo requerido

de 22 horas al día. Así que cuando visité a Edward y Tanya en The ABC Smile en Londres, acerca de darle un cambio a mis dientes torcidos, rotos y movedizos, y fueron firmes en que (un poco más baratos) los brackets fijos con modernos bloques y bandas blancas de cerámica serían un primer paso más rápido, mejor y más predecible en comparación con los alineadores, me sentí aliviada de manera extraña.

Los pequeños inconvenientes son inevitables: los alimentos se quedan atascados entre los alambres hasta tal punto que simplemente ya no se desea seguir comiendo tentempiés. Cuando la ingesta pública de alimentos es inevitable, también lo es una carrera al baño con un cepillo interdental o un palillo.

Mis labios se veían estrechamente inflados por los bloques y estaban constantemente agrietados. Sonreí menos.

Sin embargo, se pueden soportar pequeñas molestias por espacio de cuatro meses – mis dientes estaban visiblemente derechos en cu...

...antes

Author: mka.arq.br

Subject: como apostar em futebol virtual bet365

Keywords: como apostar em futebol virtual bet365

Update: 2024/7/1 19:19:18